# **ANMARKS STATISTIK**

## **Statistikbanken og DST.DK på Forskermaskiner**

*Til Brugere af Danmarks Statistiks mikrodataordninger*

Det er nu muligt at bruge Statistikbanken [\(www.statistikbanken.dk\)](http://www.statistikbanken.dk/) og Danmarks Statistiks hjemmeside [\(www.dst.dk\)](http://www.dst.dk/) på Danmarks Statistiks forskermaskine, på hostede servere under Forskerordningen og på Myndighedsordningen.

### **Statistikbanken**

Det er muligt at tilgå Statistikbanken ved at klikke på ikonet, der er placeret på Skrivebordet på alle servere.

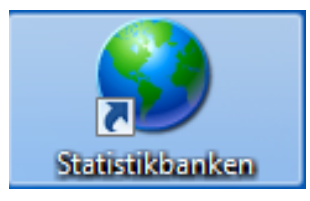

Det er den gængse funktionalitet i Statistikbanken, der er tilgængelig, herunder anvendelse af brugerkonto og tidligere gemte udtræk knyttet til kontoen.

Udtræk fra Statistikbanken, der skal anvendes i projekter under Forskerordningen og Ministerieordningen, kan således dannes og gemmes i det projekt en forsker/analysemedarbejder er logget ind på. Data fra Statistikbanken

Forskermaskinen understøtter Statistikbankens API, som gør det muligt at tilgå data i programmer. Dokumentation findes på [https://www.dst.dk/da/Sta](https://www.dst.dk/da/Statistik/brug-statistikken/muligheder-i-statistikbanken/api)[tistik/brug-statistikken/muligheder-i-statistikbanken/api.](https://www.dst.dk/da/Statistik/brug-statistikken/muligheder-i-statistikbanken/api) Statistikbanken via API

> Nedenstående kode viser et eksempel på hvordan data kan indlæses i SAS. Her indlæses folketal fra tabellen FOLK1C ved *tid=2021K1* for alle værdier af variablen *alder*. Tilsvarende URL-forespørgsler kan konstrueres via API-konsollen [\(https://api.statbank.dk/console\)](https://api.statbank.dk/console).

```
filename folk1c url
'https://api.statbank.dk/v1/data/folk1c/CSV?tid=2021K1&alder=*'
encoding='utf-8';
```
**proc import** file=folk1c out=data dbms=dlm; delimiter = ';'; **run**;

Samme indlæsning i STATA (do-file):

import delimited /// "https://api.statbank.dk/v1/data/folk1c/CSV?tid=2021K1&alder=\*"

I R kan pakken *danstat* bruges (udviklet af en tredjepart). Pakken er en del af CRAN og er derfor installeret på Danmarks Statistiks forskermaskine, men supporteres ikke af Danmarks Statistik.

#### **Danmarks Statistiks hjemmeside**

Alle sider på domænet [www.dst.dk](http://www.dst.dk/) er tilgængelige. Forskningsservice-siden med links til dokumentationsressourcerne, [http://dst.dk/da/TilSalg/Forsk](http://dst.dk/da/TilSalg/Forskningsservice/Dokumentation)[ningsservice/Dokumentation,](http://dst.dk/da/TilSalg/Forskningsservice/Dokumentation) kan tilgås ved at klikke på ikonet der er placeret på Skrivebordet på alle servere.

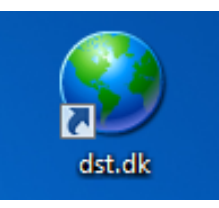

Af særlig relevans er muligheden for at tilgå de forskellige former for dokumentation [\(http://dst.dk/da/TilSalg/Forskningsservice/Dokumentation\)](http://dst.dk/da/TilSalg/Forskningsservice/Dokumentation) herunder: Dokumentation

- Højkvalitetsdokumentation [http://www.dst.dk/da/TilSalg/Forsk](http://www.dst.dk/da/TilSalg/Forskningsservice/Dokumentation/hoejkvalitetsvariable.aspx)[ningsservice/Dokumentation/hoejkvalitetsvariable.aspx](http://www.dst.dk/da/TilSalg/Forskningsservice/Dokumentation/hoejkvalitetsvariable.aspx)
- TIMES <http://dst.dk/da/Statistik/dokumentation/times.aspx>
- Statistikdokumentation [http://dst.dk/da/Statistik/dokumenta](http://dst.dk/da/Statistik/dokumentation/statistikdokumentation)[tion/statistikdokumentation](http://dst.dk/da/Statistik/dokumentation/statistikdokumentation)

Tilsvarende kan vejledninger i brug af forskermaskiner tilgås <http://dst.dk/da/TilSalg/Forskningsservice/Vejledninger> Vejledninger

### **Begrænsning**

Det er ikke muligt at følge links til sider på andre domæner end [www.dst.dk](http://www.dst.dk/) og [www.statistikbanken.dk](http://www.statistikbanken.dk/)